# **BAB IV**

# **ANALISIS PERHITUNGAN**

### **4.1 Pengumpulan Data**

Data-data yang dikumpulkan pada penelitian ini adalah data primer yang diambil langsung dari hasil survey dilapangan selama empat (4) hari, yaitu pada saat bulan ramadhan satu (1) hari *weekday* dan satu (1) hari *weekend.* Lalu saat sesudah maupun sebelum bulan ramadhan satu (1) hari *weekday* dan satu (1) hari *weekend.*

### **4.2 Data Survey Geometrik**

Lokasi penelitian adalah Simpang Dago Kota Bandung

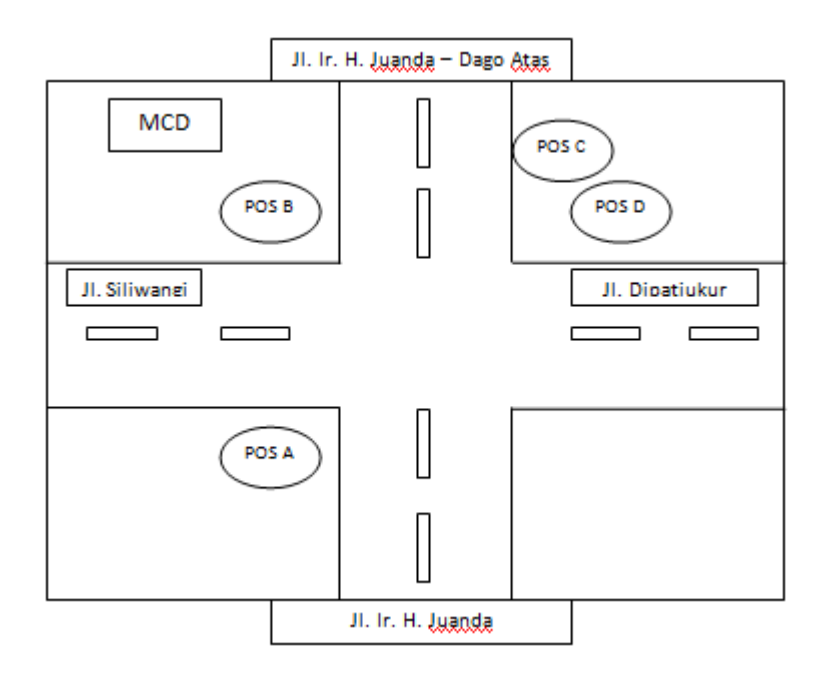

**Gambar 4-1 Lokasi penelitian**

| Nama Jalan                            | Lebar $(m)$ | Jumlah Lajur |
|---------------------------------------|-------------|--------------|
| Jl. Ir. H. Juanda – Dago Atas (Utara) | 12,5        |              |
| J. I. F. H. Juanda – Dago Bawah (     | 6,5         |              |
| Selatan)                              |             |              |
| Jl. Siliwangi (Barat)                 | 8,6         |              |
| Jl. Dipatiukur (Timur)                | 7.1         |              |

**Tabel 4-1 Data Geometrik Simpang Dago**

# **4.3 Data Teknis Jalan**

Kegiatan pengumpulan data dilakukan selama 4 hari, lebih tepatnya :

- 1. 4 Mei 2019
- 2. 15 Mei 2019
- 3. 18 Mei 2019
- 4. 20 Juni 2019

Pengumpulan data dilaksanakan pada waktu jam puncak ( pagi pukul 06:00-08:00, siang pukul 11:00-13:00, dan sore pukul 16:00-18:00 ).

### **4.3.1 Data Arus Lalu Lintas**

Data diperoleh dari hasil survey lapangan dalam satuan kendaraan perjam. Kemudian dikonversikan menjadi dalam satuan mobil penumpang sesuai dengan rencana pendekat. Faktor Konversi untuk masing-masing pendekat kendaraan tercantum dalam table berikut.

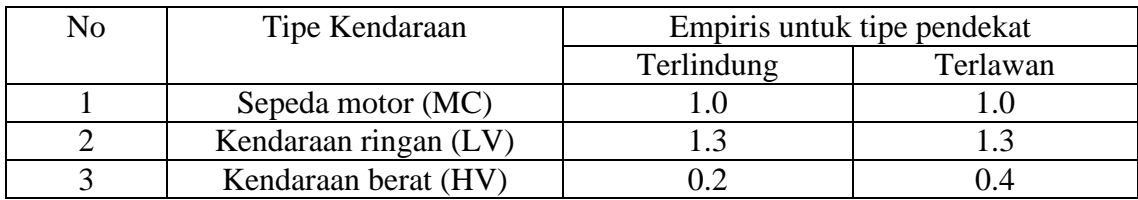

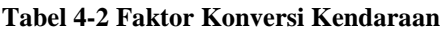

(*Sumber : MKJI 1997)*

Setelah dilakukan survey, lalu data arus tertinggi pada jam puncak tertentu akan menjadi acuan untuk menganalisis kinerja pada simpang dago. Data-data itu kemudian digunakan untuk perhitungan kapasitas, tundaan dan panjang antrian pada persimpangan. Data tertinggi diambil karena merupakan data maksimum dimana terjadi arus lalu lintas yang padat, sehingga dianggap dapat mewakili data lainnya.

### **4.4 Perhitungan Kinerja Simpang Dago Dengan MKJI 1997**

# **4.4.1 Faktor Penyesuaian**

4.4.1.1 Faktor penyesuaian Ukuran Kota (FCS)

Jumlah penduduk Kota Bandung adalah 2.452.179 jiwa (sumber data : Dinas Catatan Sipil 2018). Nilai FCS bisa didapat dari tabel.

| Penduduk Kota (Juta Jiwa) | Faktor penyesuaian ukuran kota (FCS) |
|---------------------------|--------------------------------------|
| > 3.0                     | 1,05                                 |
| $1,0 - 3,0$               | 1,00                                 |
| $0,5-1,0$                 | 0,94                                 |
| $0,1-0,5$                 | 0,83                                 |
|                           | 0,82                                 |

**Tabel 4-4 Faktor Penyesuaian Ukuran Kota**

(*Sumber : MKJI 1997)*

4.4.1.2 Faktor penyesuaian untuk Tipe lingkungan jalan, hambatan samping dan Kendaraan tak bermotor (Fsf)

| Tipe lingkungan jalan | Penjelasan                                            |  |  |  |  |  |  |  |
|-----------------------|-------------------------------------------------------|--|--|--|--|--|--|--|
| Komersial             | Guna lahan komersial (misalnya pertokoan, rumah       |  |  |  |  |  |  |  |
|                       | makan, perkantoran) dengan jalan masuk langsung hagi  |  |  |  |  |  |  |  |
|                       | pejalan kaki dan kendaraan.                           |  |  |  |  |  |  |  |
| Permukiman            | Guna lahan tempat tinggal dengan jalan masuk langsung |  |  |  |  |  |  |  |
|                       | bagi pejalan kaki dan kendaraan.                      |  |  |  |  |  |  |  |
| Akses terbatas        | Tanpa jalan masuk atau jalan masuk langsung terbatas  |  |  |  |  |  |  |  |
|                       | (misalnya karena adanya penghalang fisik, jalan       |  |  |  |  |  |  |  |
|                       | samping dsb).                                         |  |  |  |  |  |  |  |

**Tabel 4-5 Tipe Lingkungan Jalan**

(*Sumber : MKJI 1997)*

### **Tabel 4-6 Tingkat Hambatan Samping**

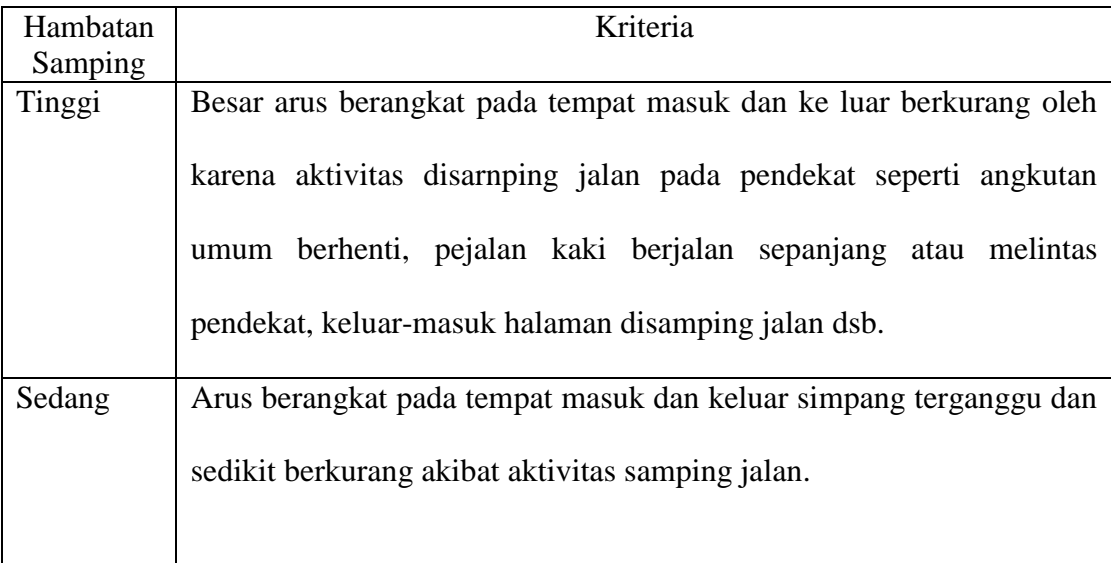

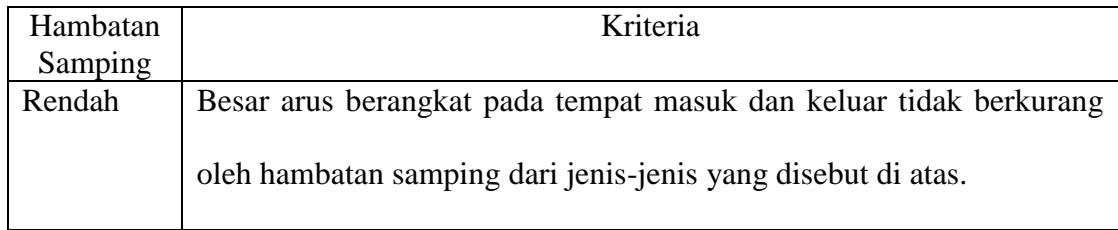

(*Sumber : MKJI 1997)*

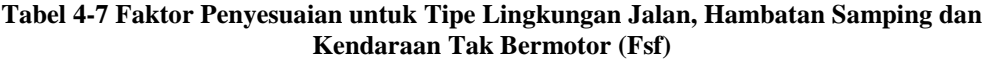

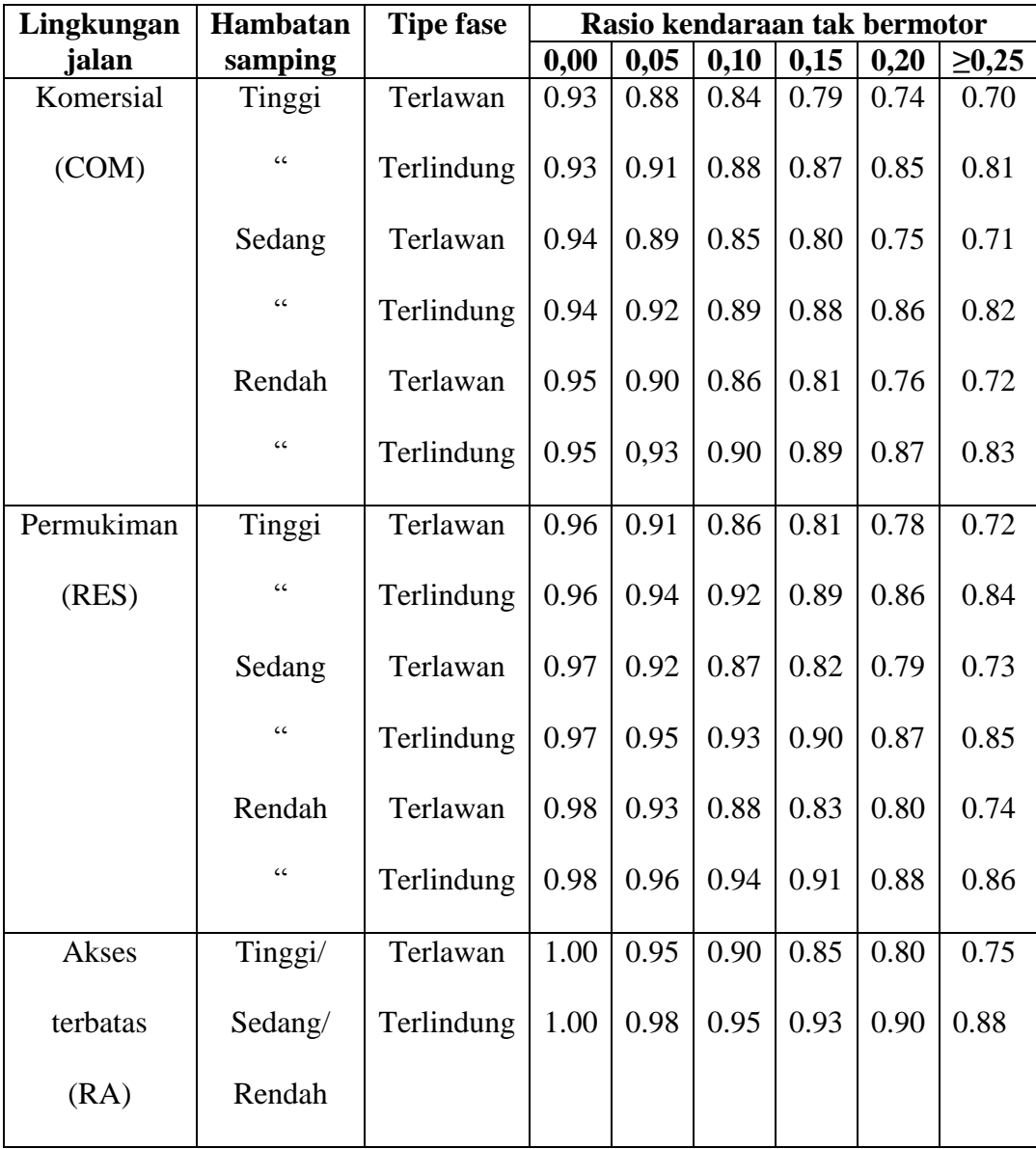

(*Sumber : MKJI 1997)*

# 4.4.1.3 Faktor penyesuaian kelandaian (Fg)

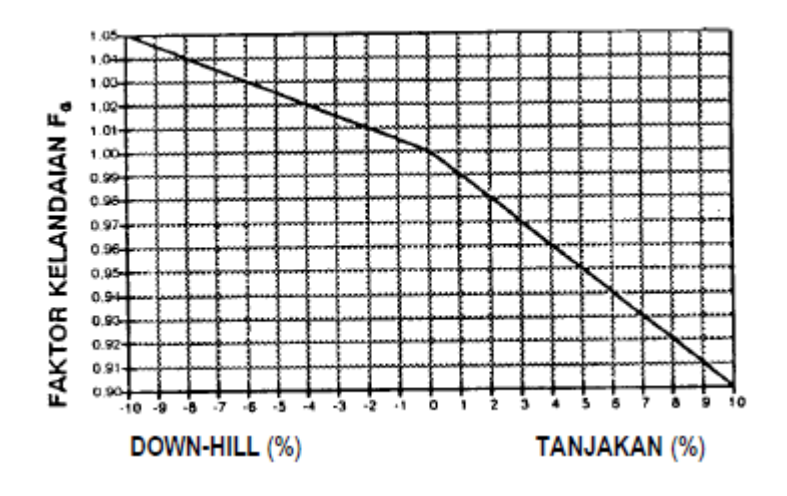

**Gambar 4-2 Faktor penyesuaian kelandaian (Fg)** (*Sumber : MKJI 1997)*

4.4.1.4 Faktor penyesuaian parkir (Fp)

Jika tanpa parkir maka nilai Fp = 1

$$
Fp = [Lp/3-(WA-2) x (Lp/3-g)/WA]/g.................4.1
$$

Dimana :

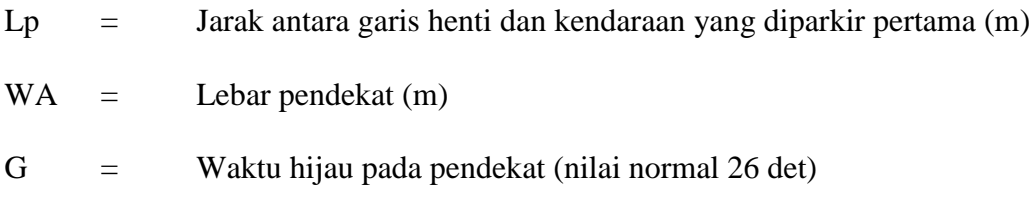

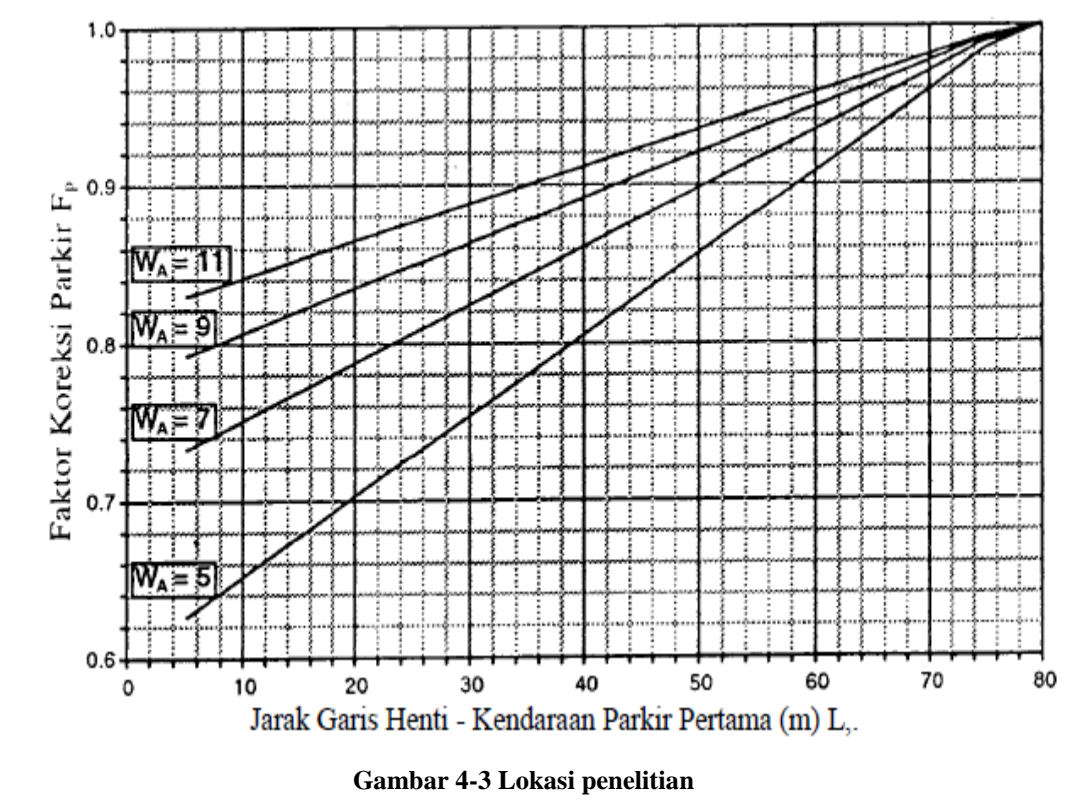

(*Sumber : MKJI 1997)*

4.4.1.5 Faktor penyesuaian belok kanan (FRT)

FRT = 1,0 + PRT x 0,26……………………………………………4.2

Dimana :

PRT = Rasio belok kanan

Atau dapatkan nilainya dari Gambar 4-4 dibawah

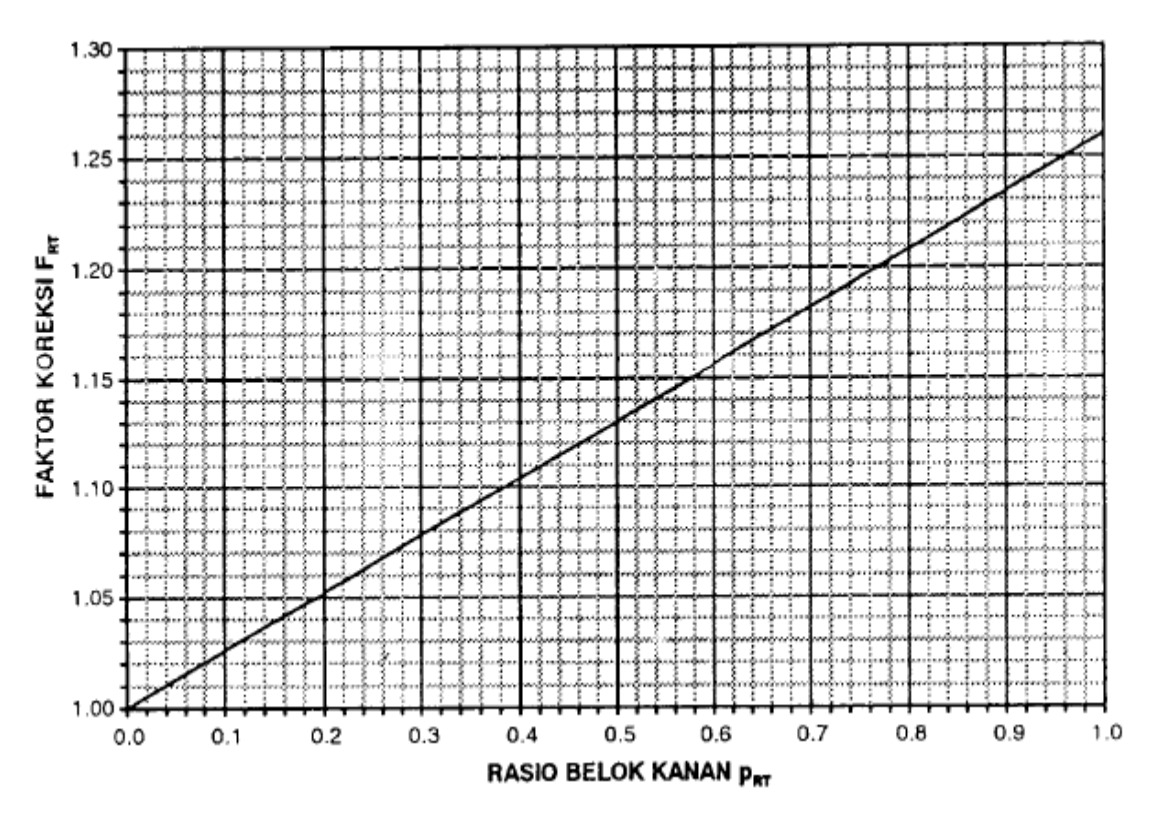

**Gambar 4-4 Faktor penyesuaian belok kanan (FRT)** (*Sumber : MKJI 1997)*

4.4.1.6 Faktor penyesuaian belok kiri (FLT)

FLT = 1,0 – PLT x 0,16…………………………………………….4.3

Dimana :

PLT = Rasio belok kiri

Atau dapatkan nilainya dari Gambar 4-5 dibawah

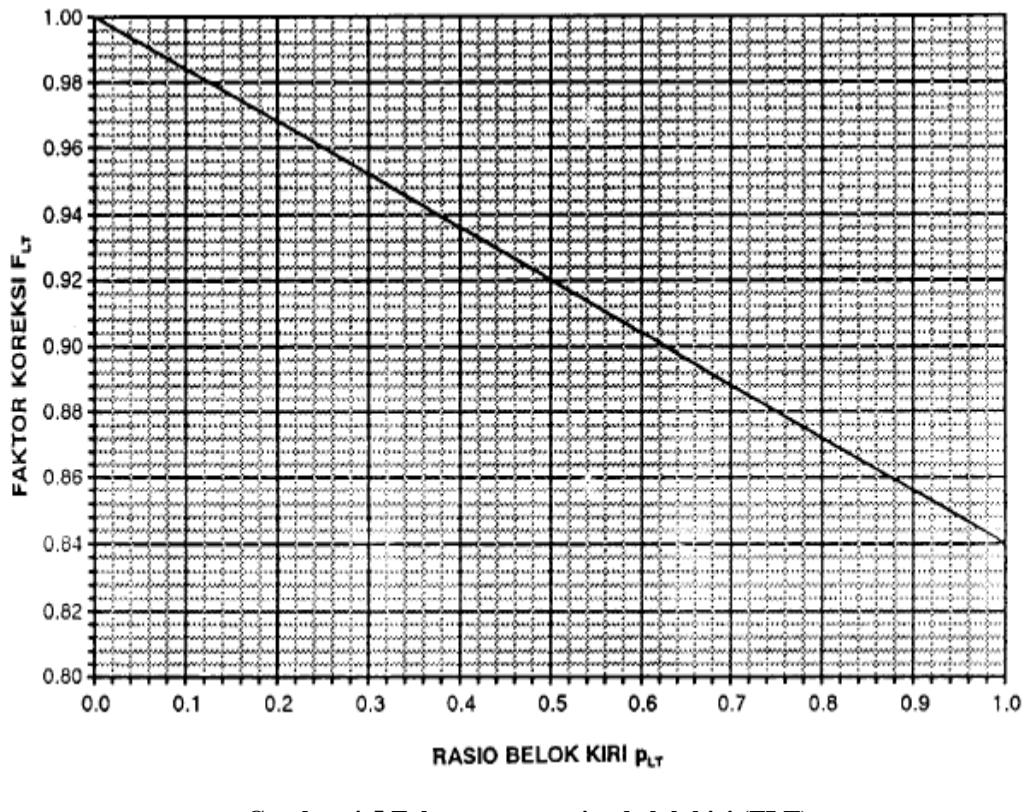

**Gambar 4-5 Faktor penyesuaian belok kiri (FLT)** (*Sumber : MKJI 1997)*

# **4.4.2 Arus Jenuh**

Rumus yang digunakan pada kondisi eksisting untuk faktor arus jenuh dasar untuk arus terlindung adalah (So =  $600$  x lebar efektif We). Analisis simpang ini dilakukan berdasarkan pada data jam puncak tanggal 15 mei 2019 (*weekday)* dan18 mei 2019 (*weekend)* jam 17:00-18-00.

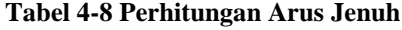

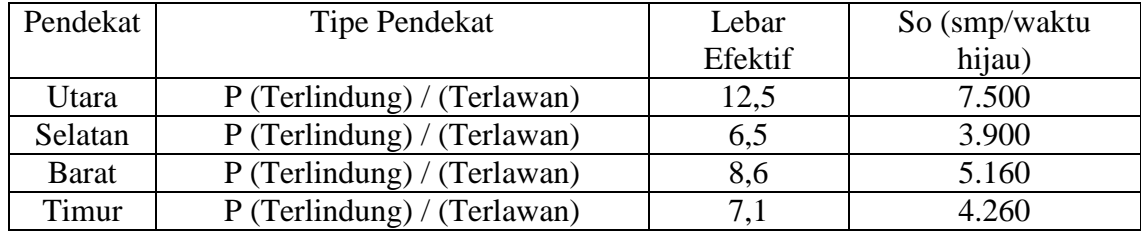

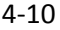

| <b>Pendekat</b>   | So        |     | <b>Faktor Penyesuaian</b> | $S$ (smp/jam) |    |            |            |           |
|-------------------|-----------|-----|---------------------------|---------------|----|------------|------------|-----------|
|                   | (smp/jam) | Fcs | Fsf                       | Fg            | FP | <b>FRT</b> | <b>FLT</b> |           |
| Jl. Ir. H. Juanda | 7.500     |     | 0.93                      |               |    | 1,072      | 0,966      | 7.222,975 |
| - Dago Atas       |           |     |                           |               |    |            |            |           |
| Jl. Ir. H. Juanda | 3.900     |     | 0.95                      |               |    | 1,005      | 0,994      | 3.701,184 |
| Jl. Siliwangi     | 5.160     |     | 0.94                      |               |    | 1,031      | 0,915      | 4.575,697 |
| Jl. Dipatiukur    | 4.260     |     | 0.92                      |               |    | 1,148      | 0,989      | 4.449,750 |

**Tabel 4-9 Perhitungan Arus Jenuh Pada Jam Puncak (***weekend)*

**Tabel 4-10 Perhitungan Arus Jenuh Pada Jam Puncak (***weekday)*

| <b>Pendekat</b>   | So        |     | <b>Faktor Penyesuaian</b> | $S$ (smp/jam) |           |            |            |           |
|-------------------|-----------|-----|---------------------------|---------------|-----------|------------|------------|-----------|
|                   | (smp/jam) | Fcs | Fsf                       | Fg            | <b>FP</b> | <b>FRT</b> | <b>FLT</b> |           |
| Jl. Ir. H. Juanda | 7.500     |     | 0.93                      |               |           | 1,055      | 0,962      | 7.078,997 |
| - Dago Atas       |           |     |                           |               |           |            |            |           |
| Jl. Ir. H. Juanda | 3.900     |     | 0.95                      |               |           | 1,010      | 0,994      | 3.719,598 |
| Jl. Siliwangi     | 5.160     |     | 0.94                      |               |           | 1,034      | 0.920      | 4.614,088 |
| Jl. Dipatiukur    | 4.260     |     | 0.94                      |               |           | 1,138      | 0,987      | 4.497,766 |

### **4.4.3 Rasio Arus Jenuh**

Setelah dilakukannya perhitungan nilai arus jenuh kemudian bisa dilakukan perhitungan nilai Rasio Arus (FR) dan nilai Rasio Fase, maka diperoleh Rasio Arus Simpang (IFR). Hasil perhitungan Rasio arus untuk seluruh pendekat dapat dilihat pada table berikut :

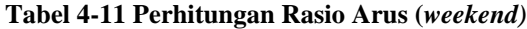

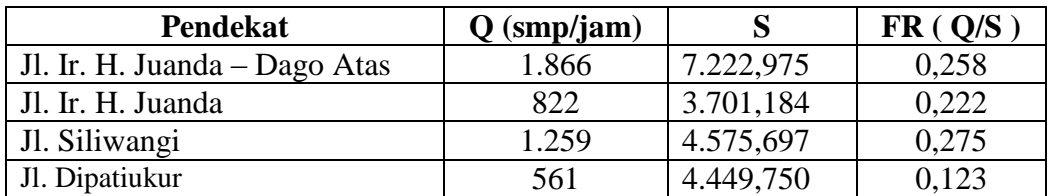

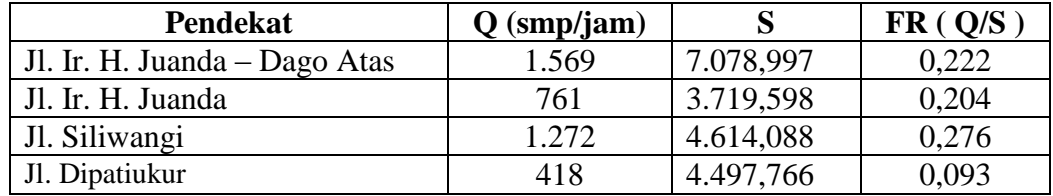

#### **Tabel 4-12 Perhitungan Rasio Arus (***weekday)*

# **4.4.4 Data Waktu Siklus dan Waktu Sinyal**

4.4.4.1 Perhitungan waktu merah semua

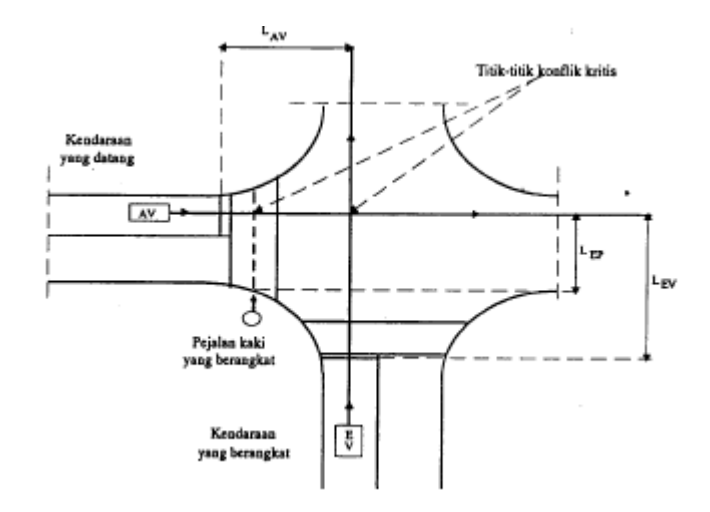

**Gambar 4-6 Titik Konflik Kritis dan Jarak untuk Keberangkatan dan Kedatangan** (*Sumber : MKJI 1997)*

$$
MERAH SEMUA_i = \left[\frac{(L_{EV} + I_{ev})}{V_{EV}} - \frac{L_{AV}}{V_{AV}}\right] \dots
$$

Dimana :

- LEV, LAV = Jarak dari garis henti ke titik konflik masing-masing untuk kendaraan yang berangkat dan yang datang (m)
- IEV = Panjang kendaraan yang berangkat (m)

### Kecepatan kendaraan yang datang

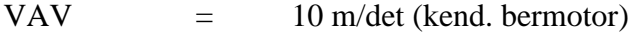

Kecepatan kendaraan yang berangkat

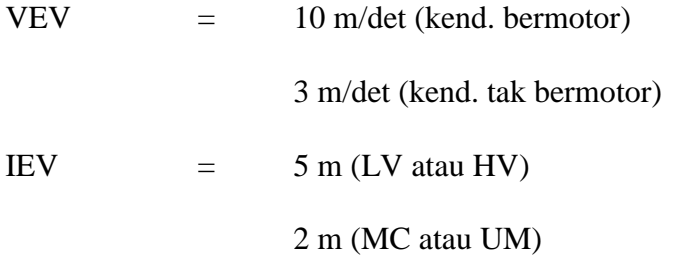

Contoh perhitungan

$$
\begin{aligned}\n\text{MERAH SEMUA} &= \left[ \frac{(L_{EV} + I_{ev})}{V_{EV}} - \frac{L_{AV}}{V_{AV}} \right] \\
&= \left[ \frac{(21+5)}{10} - \frac{16}{10} \right] \\
&= \left[ \frac{26}{10} - \frac{16}{10} \right] \\
&= 1\n\end{aligned}
$$

4.4.4.2 Waktu hilang

Setelah periode merah semua untuk masing-masing akhir fase telah ditetapkan, waktu hilang (LTI) untuk simpang dapat dihitung.

 $LTI = \sum (MERAH SEMUA + KUNING)$ 

# Perhitungan

LTI = 
$$
\sum
$$
 (MERAH SEMUA + KUNING)..................4.5  
= 4 + 8  
= 12 (det)

4.4.4.3 Perhitungan rasio arus simpang (IFR)

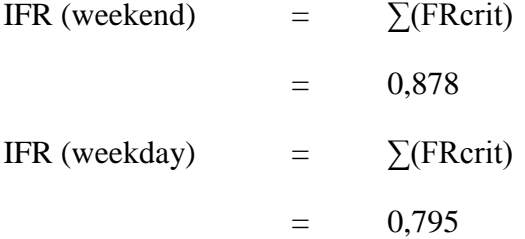

4.4.4.4 Perhitungan rasio fase (PR)

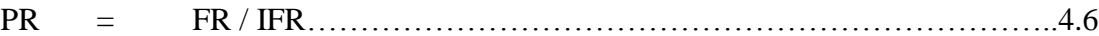

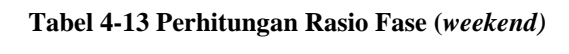

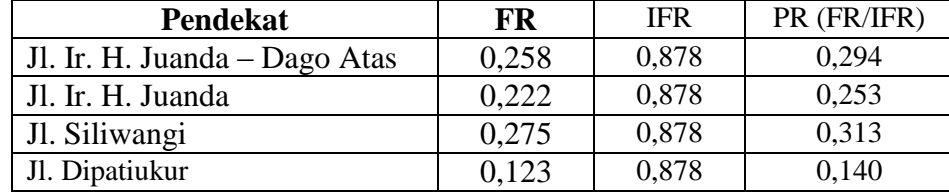

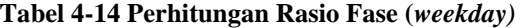

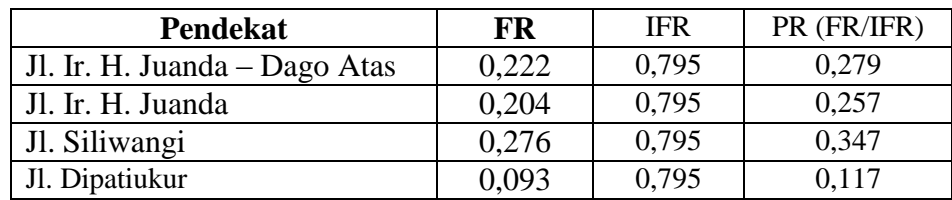

Hitung waktu siklus sebelum penyesuaian (Cua) untuk pengendalian waktu tetap.

Cua =  $(1,5 \times LTI + 5) / (1-IFR)$ …………………………………………………………4.7

Dimana :

- Cua = Waktu siklus sebelum penyesuaian sinyal (det)
- $LTI =$  Waktu hilang total per siklus (det)
- IFR = Rasio arus simpang

Perhitungan *weekend*

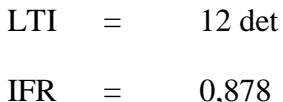

Cua =  $(1,5 \times LTI + 5) / (1-IFR)$  $=$  (1,5 x 12 + 5) / (1-0,878)

= 188 det

Perhitungan *weekday*

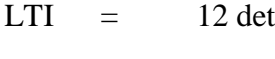

IFR  $=$  0,795

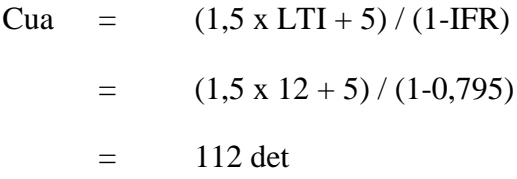

# 4.4.4.6 Waktu hijau

Hitung waktu hijau (g) untuk masing-masing fase :

gi = (Cua – LTI) x PRi…………………………………………………...4.8

dimana :

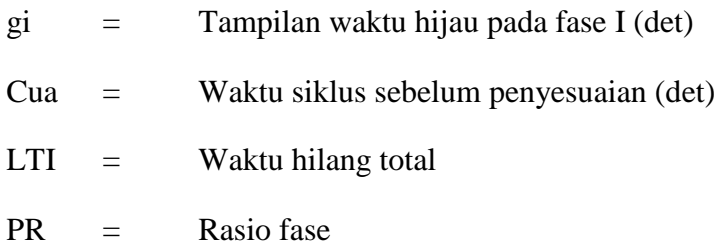

#### **Tabel 4-15 Perhitungan Waktu Hijau (***weekend)*

| Pendekat                     | <b>PR</b> | Cua | LTI | g  |
|------------------------------|-----------|-----|-----|----|
| $ $ Jl. Ir. H. Juanda – Dago | 0,287     | 188 | 12  | 50 |
| Atas                         |           |     |     |    |
| Jl. Ir. H. Juanda            | 0.232     | 188 | 12  | 41 |
| Jl. Siliwangi                | 0,372     | 188 | 12  | 65 |
| Jl. Dipatiukur               | 0,107     | .88 | 12  | 19 |

**Tabel 4-16 Perhitungan Waktu Hijau (***weekday)*

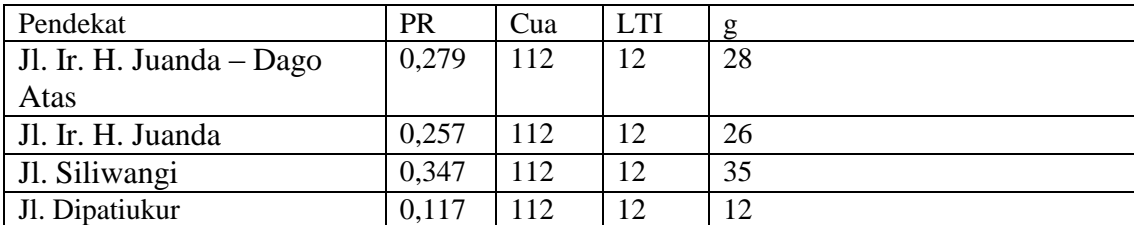

4.4.4.7 Waktu siklus yang disesuaikan

Hitung waktu siklus yang disesuaikan (c) berdasar pada waktu hijau yang diperoleh

dan telah dibulatkan dan waktu hilang (LTI).

 $C = \sum g + LTI$  $=$   $(50 + 41 + 65 + 19) + 12$ = 187 det

Perhitungan *weekday* :

C = 
$$
\sum g + LTI
$$
  
=  $(28 + 26 + 35 + 12) + 12$   
= 113 det

# **4.4.5 Kapasitas dan Derajat Kejenuhan**

Kapasitas (C) diperoleh dengan perkalian arus jenuh dengan (GR) rasio hijau (g/c) pada masing-masing pendekat, menggunakan rumus :  $C = S \times g/c$  dan  $DS = Q/C$ . Hasil Perhitungan kapasitas dan derajat kejenuhan untuk seluruh pendekat dapat dilihat pada table berikut :

| <b>Pendekat</b>       | D.        | g       | c       |           |           | <b>DS</b> |
|-----------------------|-----------|---------|---------|-----------|-----------|-----------|
|                       |           | (detik) | (detik) | (smp/jam) | (smp/jam) |           |
| Jl. Ir. H. Juanda $-$ | 7.222,975 | 50      | 187     | 1866      | 1.931     | 0.97      |
| Dago Atas             |           |         |         |           |           |           |
| Jl. Ir. H. Juanda     | 3.701,184 | 41      | 187     | 822       | 811       | 1,01      |
| Jl. Siliwangi         | 4.575,697 | 65      | 187     | 1259      | 1590      | 0,79      |
| Jl. Dipatiukur        | 4.449,750 | 19      | 187     | 561       | 452       | 1,24      |

**Tabel 4-17 Perhitungan Kapasitas dan Derajat Kejenuhan (***weekend)*

| Pendekat            | D.        |         |         |           |           | <b>DS</b> |
|---------------------|-----------|---------|---------|-----------|-----------|-----------|
|                     |           | (detik) | (detik) | (smp/jam) | (smp/jam) |           |
| Jl. Ir. H. Juanda - | 7.078,997 | 28      | 113     | 1.569     | 1.754     | 0,89      |
| Dago Atas           |           |         |         |           |           |           |
| Jl. Ir. H. Juanda   | 3.719,598 | 26      | 113     | 761       | 856       | 0,89      |
| Jl. Siliwangi       | 4.614,088 | 35      | 113     | 1.272     | 1429      | 0,89      |
| Jl. Dipatiukur      | 4.497,766 | 12      | 113     | 418       | 478       | 0,87      |

**Tabel 4-18 Perhitungan Kapasitas dan Derajat Kejenuhan (***weekend)*

# **4.4.6 Panjang Antrian (QL)**

4.4.6.1 Perhitungan jumlah smp yang tersisa dari fase hijau sebelumnya

Untuk menghitung panjang antrian, digunakan rumus :

Untuk  $DS > 0$ , :5

$$
NQ_1 = 0.25 \times C \times \left[ (DS - 1) + \sqrt{(DS - 1)^2 + \frac{8 \times (DS - 0.5)}{C}} \right] \dots \dots \dots \dots 4.9
$$

Untuk  $DS < 0.5$ :  $NQ1 = 0$ 

Dimana :

- NQ1 = jumlah fase yang tersisa dari fase hijau sebelumnya.
- GR  $=$  Rasio hijau (g/c)
- DS = Derajat kejenuhan
- C = Kapasitas (smp/jam)

4.4.6.2 Perhitungan jumlah smp yang datang selama fase merah

 …………………………………………...4.10 NQ2 = jumlah smp yang dihitung selama fase merah c = Waktu siklus (det) Qmasuk = Arus lalu-lintas diluar LTOR (smp/jam) GR = Rasio hijau (g/c) DS = Derajat kejenuhan

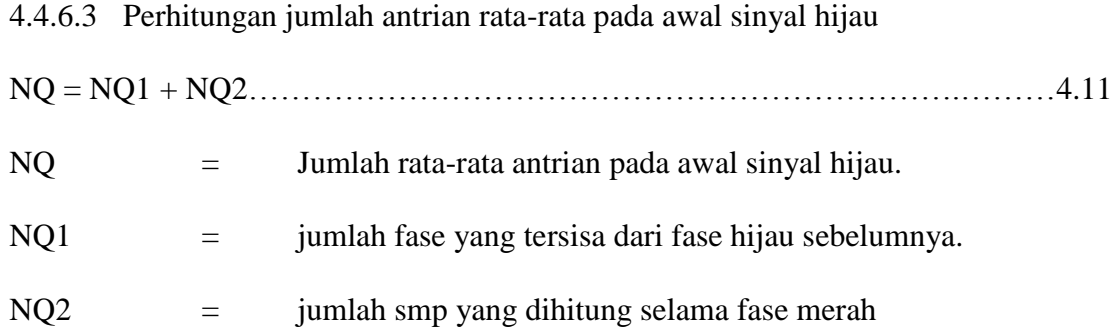

4.4.6.4 Perhitungan panjang antrian

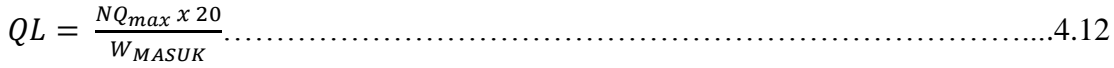

Dimana :

QL = Panjang antrian

Wmasuk = Lebar masuk

| <b>Pendekat</b>     | NQ1<br>(smp) | NQ <sub>2</sub><br>(smp) | Panjang<br><b>Antrian</b><br>$NQ=NQ1+NQ2$<br>$\left( \textbf{smp}\right)$ | <b>NqMax</b> | Pajang<br><b>Antrian</b><br>QL<br>(meter) |
|---------------------|--------------|--------------------------|---------------------------------------------------------------------------|--------------|-------------------------------------------|
| Jl. Ir. H. Juanda - |              | 76                       | 87                                                                        | 87           | 139                                       |
| Dago Atas           |              |                          |                                                                           |              |                                           |
| Jl. Ir. H. Juanda   | 16           | 43                       | 59                                                                        | 59           | 181                                       |
| Jl. Siliwangi       |              | 29                       | 30                                                                        | 39           | 91                                        |
| Jl. Dipatiukur      | ⇁            | 29                       | 36                                                                        | 46           | 129                                       |

**Tabel 4-19 Perhitungan Panjang Antrian QL (***weekend***)**

**Tabel 4-20 Perhitungan Panjang Antrian QL (***weekday***)**

| Pendekat            | NQ1   | NQ2   | Panjang Antrian | <b>NqMax</b> | Pajang  |
|---------------------|-------|-------|-----------------|--------------|---------|
|                     | (smp) | (smp) | $NQ=NQ1+NQ2$    |              | Antrian |
|                     |       |       | (smp)           |              | QL      |
|                     |       |       |                 |              | (meter) |
| Jl. Ir. H. Juanda - |       | 47    | 50              | 63           | 101     |
| Dago Atas           |       |       |                 |              |         |
| Jl. Ir. H. Juanda   | 3     | 23    | 26              | 34           | 105     |
| Jl. Siliwangi       | 3     | 38    | 41              | 52           | 121     |
| Jl. Dipatiukur      | 3     | 13    | 16              | 22           | 62      |

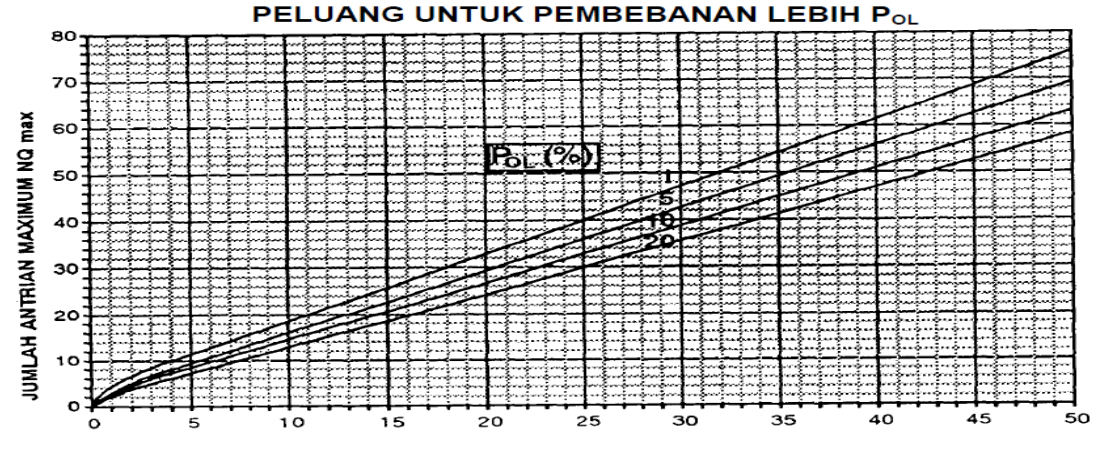

JUMLAH ANTRIAN RATA-RATA NQ

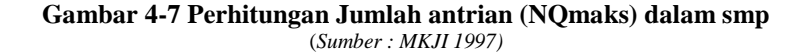

# **4.4.7 Kendaraan Berhenti**

# 4.4.7.1 Perhitungan angka henti (NS)

Hitung angka henti (NS) masing-masing pendekat yang didefinisikan sebagai jumlah rata-rata berhenti per smp dengan rumus dibawah ini.

$$
NS = 0.9 x \frac{NQ}{Q x c} x 3600 \dots (4.13)
$$

Dimana :

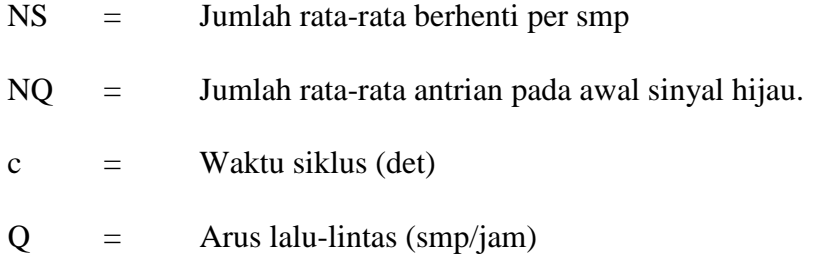

# 4.4.7.2 Perhitungan jumlah kendaraan terhenti (Nsv)

Hitung jumlah kendaraan terhenti (Nsv) masing-masing pendekat.

………………………………………………………..4.14

# Dimana :

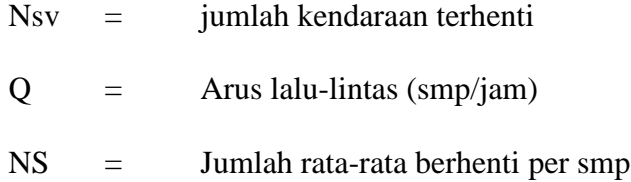

4.4.7.3 Perhitungan angka henti seluruh simpang (NStot)

Hitung angka henti seluruh simpang dengan cara membagi jumlah kendaraan terhenti pada seluruh pendekat dengan arus simpang total Q dalam kend./jam.

 ……………………………………………………………………..4.15

Dimana :

- NStot = Angka henti seluruh simpang
- $\sum$ Nsv = Jumlah kendaraan terhenti seluruh pendekat

| Pendekat                      | NO |       | $\mathbf{c}$ | <b>NS</b> | <b>Nsv</b> | Otot  | $\neg$ Nsv | <b>NStot</b> |
|-------------------------------|----|-------|--------------|-----------|------------|-------|------------|--------------|
| Jl. Ir. H. Juanda – Dago Atas | 87 | 1.866 | 187          | 0.81      |            | 9.238 | 3.669      | 0,397        |
| Jl. Ir. H. Juanda             | 59 | 822   | 187          | 1,24      | 1.019      | 9.238 | 3.669      | 0.397        |
| Jl. Siliwangi                 | 30 | .259  | 187          | 0.41      | 516        | 9.238 | 3.669      | 0.397        |
| Jl. Dipatiukur                | 36 | 561   | 187          |           | 623        | 9.238 | 3.669      | 0,397        |

**Tabel 4-21 Hasil perhitungan kendaraan berhenti (***weekend***)**

**Tabel 4-22 Hasil perhitungan kendaraan berhenti (***weekday***)**

| Pendekat                    | N <sub>O</sub> |       | <sub>c</sub> | <b>NS</b> | <b>Nsv</b> | Otot  | $\nabla$ Nsv | <b>NStot</b> |
|-----------------------------|----------------|-------|--------------|-----------|------------|-------|--------------|--------------|
| J. I. H. Juanda – Dago Atas | 50             | 1.569 |              | 0.91      | 1.428      | 8.153 | 3.804        | 0,466        |
| Jl. Ir. H. Juanda           | 26             | 761   |              | 0.98      | 746        | 8.153 | 3.804        | 0,466        |
| Jl. Siliwangi               | 41             |       |              | 0.92      |            | 8.153 | 3.804        | 0,466        |
| Jl. Dipatiukur              | ۱6             | 418   |              | 1,10      | 460        | 8.153 | 3.804        | 0,466        |

### **4.4.8 Tundaan Rata-rata (D)**

Tundaan yang terjadi pada setiap kendaraan dapat diakibatkan oleh tundaan lalu lintas rata-rata (DT), tundaan akibat geometric (DG), dan tundaan rata-rata tiap pendekat (D) adalah jumlah dari tundaan lalu lintas rata-rata.

4.4.8.1 Perhitungan tundaan lalu lintas rata-rata tiap pendekat (DT)

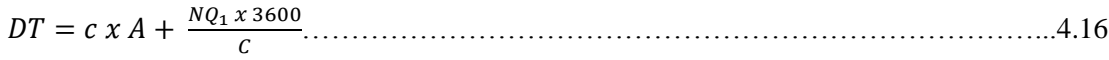

Dimana :

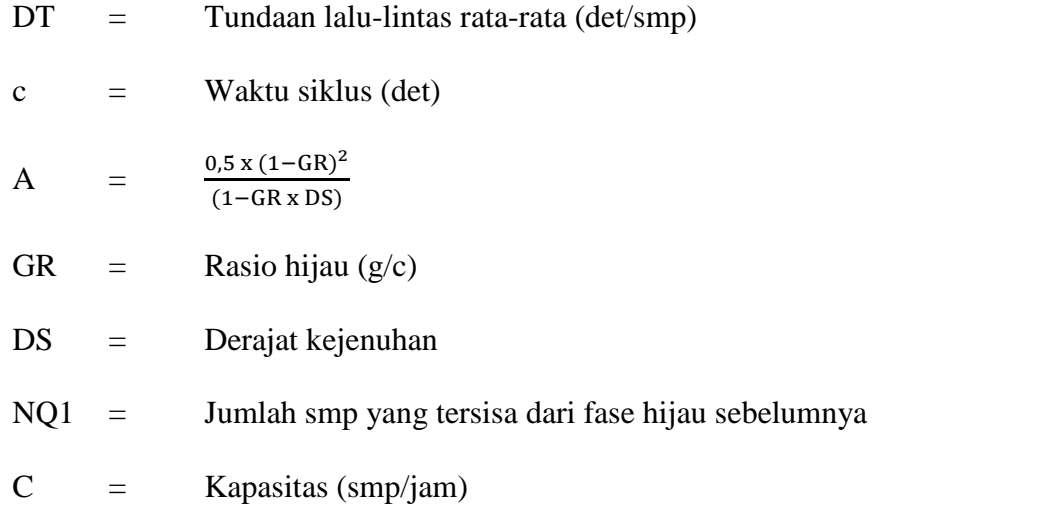

# **Tabel 4-23 Perhitungan Tundaan Lalu-lintas Rata-rata (***weekend***)**

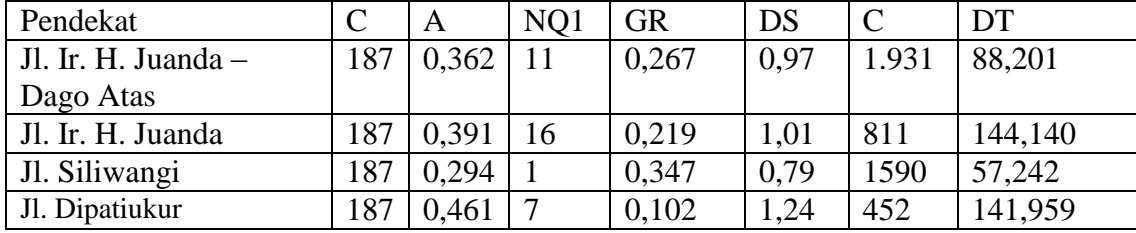

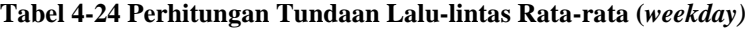

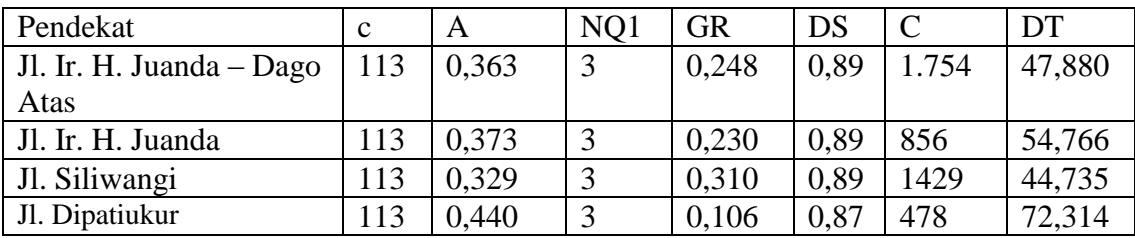

………………………………………4.17

### Dimana :

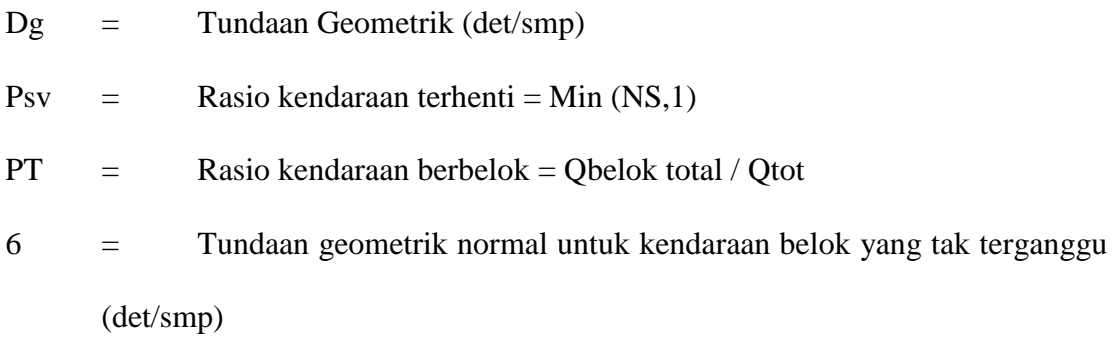

4 = Tundaan geometrik normal untuk kendaraan yang terganggu (det/smp)

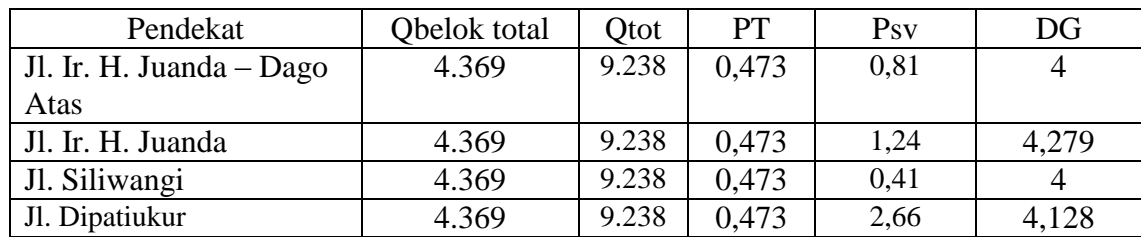

### **Tabel 4-25 Perhitungan Tundaan Geometrik (***weekend***)**

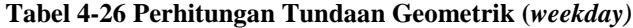

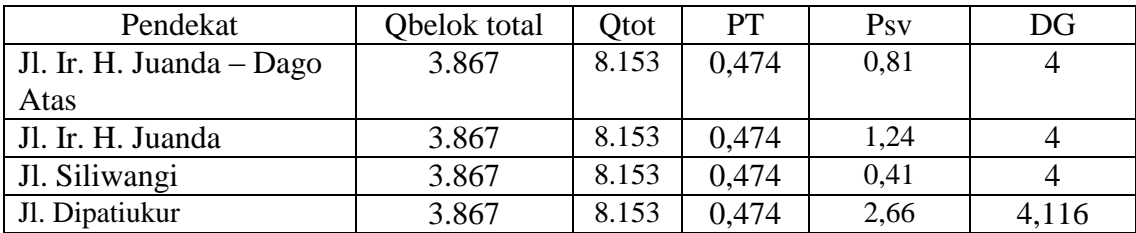

Setelah didapat nilai DG dan DT maka bisa diketahui berapa tundaan simpangnya

 ………………………………………………………..4.18

Dimana :

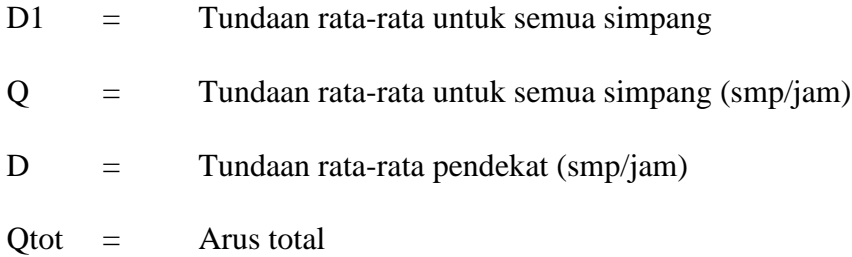

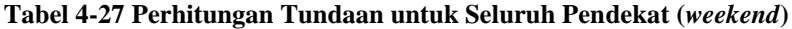

| Pendekat                 | Q     | DT      | DG             | $D=DT+DG$ | $DxQ$ (det/smp) | Dsimpang  |
|--------------------------|-------|---------|----------------|-----------|-----------------|-----------|
|                          |       |         |                |           |                 | (det/smp) |
| Jl. Ir. H. Juanda – Dago | 1.866 | 88,201  |                | 92,201    | 172.047,066     |           |
| Atas                     |       |         |                |           |                 |           |
| Jl. Ir. H. Juanda        | 822   | 144,140 | 4,279          | 148,419   | 122.000,418     | 49,048    |
| Jl. Siliwangi            | 1.259 | 57,242  | $\overline{4}$ | 61,242    | 77.103,678      |           |
| Jl. Dipatiukur           | 561   | 141,959 | 4,128          | 146,087   | 81.954,807      |           |
|                          |       |         |                |           | $= 453.105,969$ |           |

**Tabel 4-28 Perhitungan Tundaan untuk Seluruh Pendekat (***weekday***)**

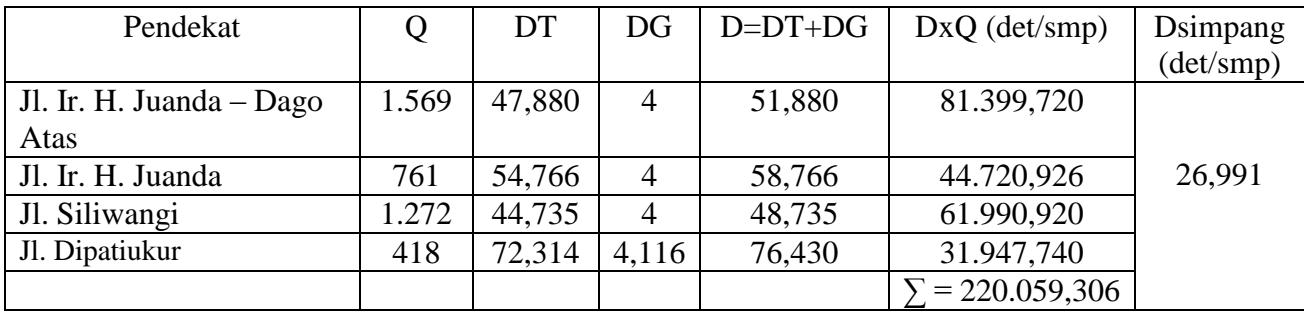

# **4.4.6 Tingkat Pelayanan**

Tingkat pelayanan pada setiap pendekat diperoleh berdasarkan nilai tundaan lalu lintas rata-rata pada pendekat tersebut dengan melihat tabel dibawah ini :

| Tingkat Pelayanan | Tundaan (D) |
|-------------------|-------------|
|                   | $<$ 5       |
| В                 | $>5.1-15$   |
| $\subset$         | $>15.2-25$  |
|                   | $>25.1-40$  |
| F.                | $>40.1-60$  |
|                   | >600        |

**Tabel 4-29 Kriteria Tingkat Pelayanan**

(*Sumber : MKJI 1997)*

Setelah melihat tabel diatas maka didapat nilai tingkat pelayanan simpang yang dapat dilihat pada tabel dibawah ini :

| Pendekat                      | Tundaan | Tingkat   | Tundaan | Tingkat   |
|-------------------------------|---------|-----------|---------|-----------|
|                               | (D)     | Pelayanan | Simpang | Pelayanan |
|                               |         |           |         | Simpang   |
| Jl. Ir. H. Juanda – Dago Atas | 92,201  | F         |         |           |
| Jl. Ir. H. Juanda             | 148,419 | F         | 49,048  | E         |
| Jl. Siliwangi                 | 61,242  | F         |         |           |
| Jl. Dipatiukur                | 146,087 | F         |         |           |

**Tabel 4-30 Nilai Tingkat Pelayanan untuk Setiap Pendekat (***weekend***)**

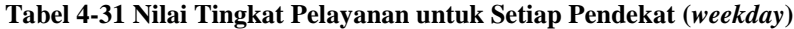

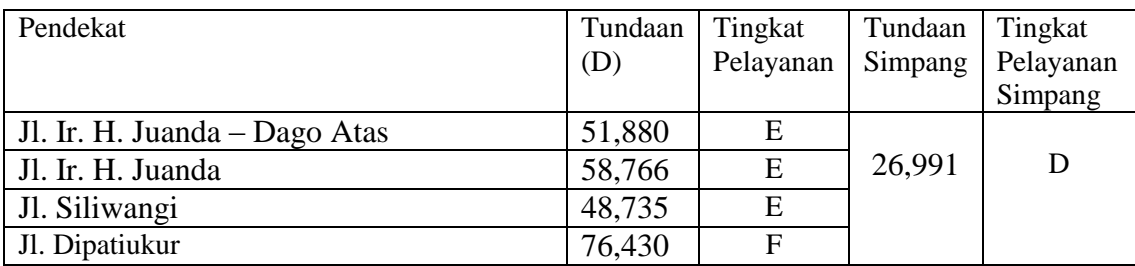

### **4.5 Perhitungan Metode HCM 2000**

Pada persimpangan bersinyal tingkat pelayanan (LOS-level of service) didefinisikan dalam pengertian tundaan kendali. Tundaan kendali rata-rata dihitung untuk setiap kelompok lajur dan disatukan untuk setiap cabang persimpangan sebagai satu kesatuan. Berikut tabel kriteria LOS untuk persimpangan bersinyal berdasarkan HCM 2000.

| Tundaan per kendaraan (det/kend) |
|----------------------------------|
| $\leq 10$                        |
| $>10-20$                         |
| $>20-35$                         |
| $>35-55$                         |
| $>55-80$                         |
| >80.0                            |
|                                  |

**Tabel 4-32 Kriteria LOS Simpang Bersinyal**

(*Sumber : HCM 2000)*

#### **4.5.1 Arus Jenuh**

Arus jenuh merupakan arus maksimum pada mulut persimpangan jika lampu lalu lintas terus menyala hijau. Itu disebabkan karena jumlah kendaraan pribadi yang lebih banyak pada saat-saat tertentu khususnya pada jam puncak sering terjadi kemacetan. Untuk menghitung laju arus jenuh untuk setiap kelompok lajur dihitung dengan rumus :

 $s = so.N.fw.fHV.fg.fp.fbb.fLU.fa.fLT.fRT.fLpb.fRpb.................4.19$ Dimana :

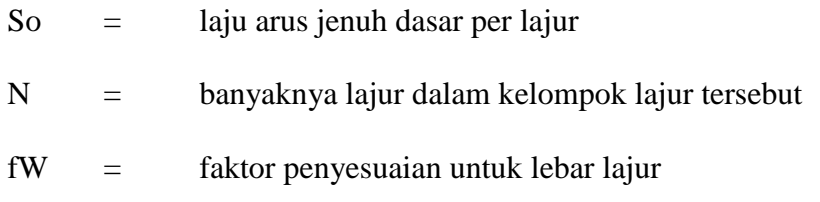

- fg = faktor penyesuaian untuk kelandaian
- fp = faktor penyesuaian untuk keberadaan lajur parkir yang berdampingan dengan kelompok lajur tersebut dan kegiatan parkir pada lajur itu
- Fbb = faktor penyesuaian untuk efek rintangan bus lokal yang berhenti didalam daerah persimpangan tersebut
- fLU = faktor penyesuaian untuk penggunaan lajur
- Fa = faktor penyesuaian untuk jenis kawasan
- fLT = faktor penyesuaian untuk belok kiri dalam kelompok lajur tersebut
- fRT = faktor penyesuaian untuk belok kanan dalam kelompok lajur
- fLpb = faktor penyesuaian pejalan kaki sepeda untuk pergerakan belok kiri
- fRpb = faktor penyesuaian pejalan kaki sepeda untuk pergerakan belok

kanan

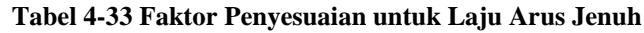

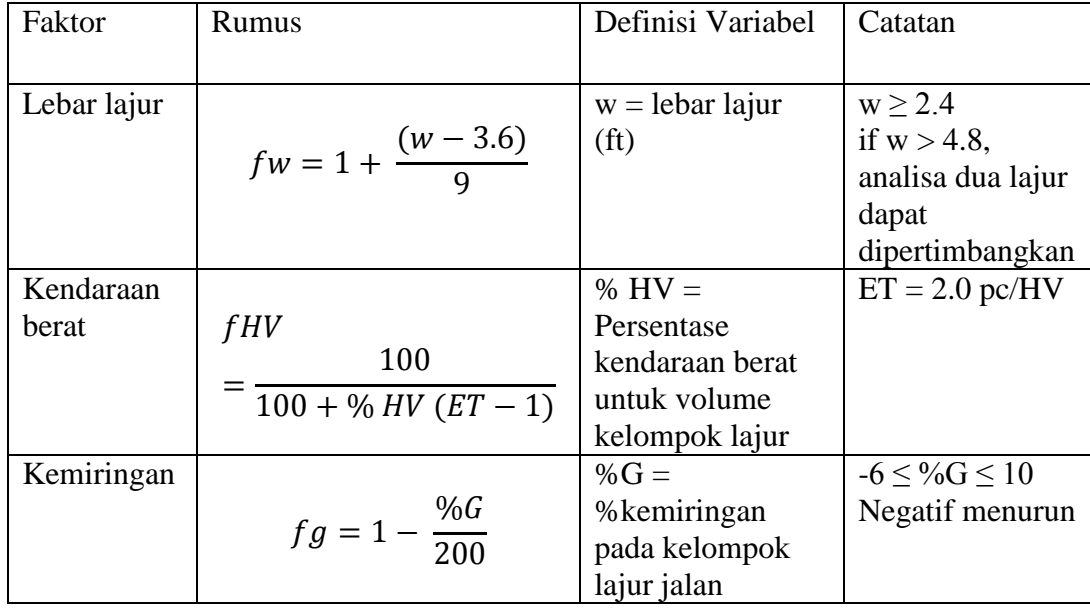

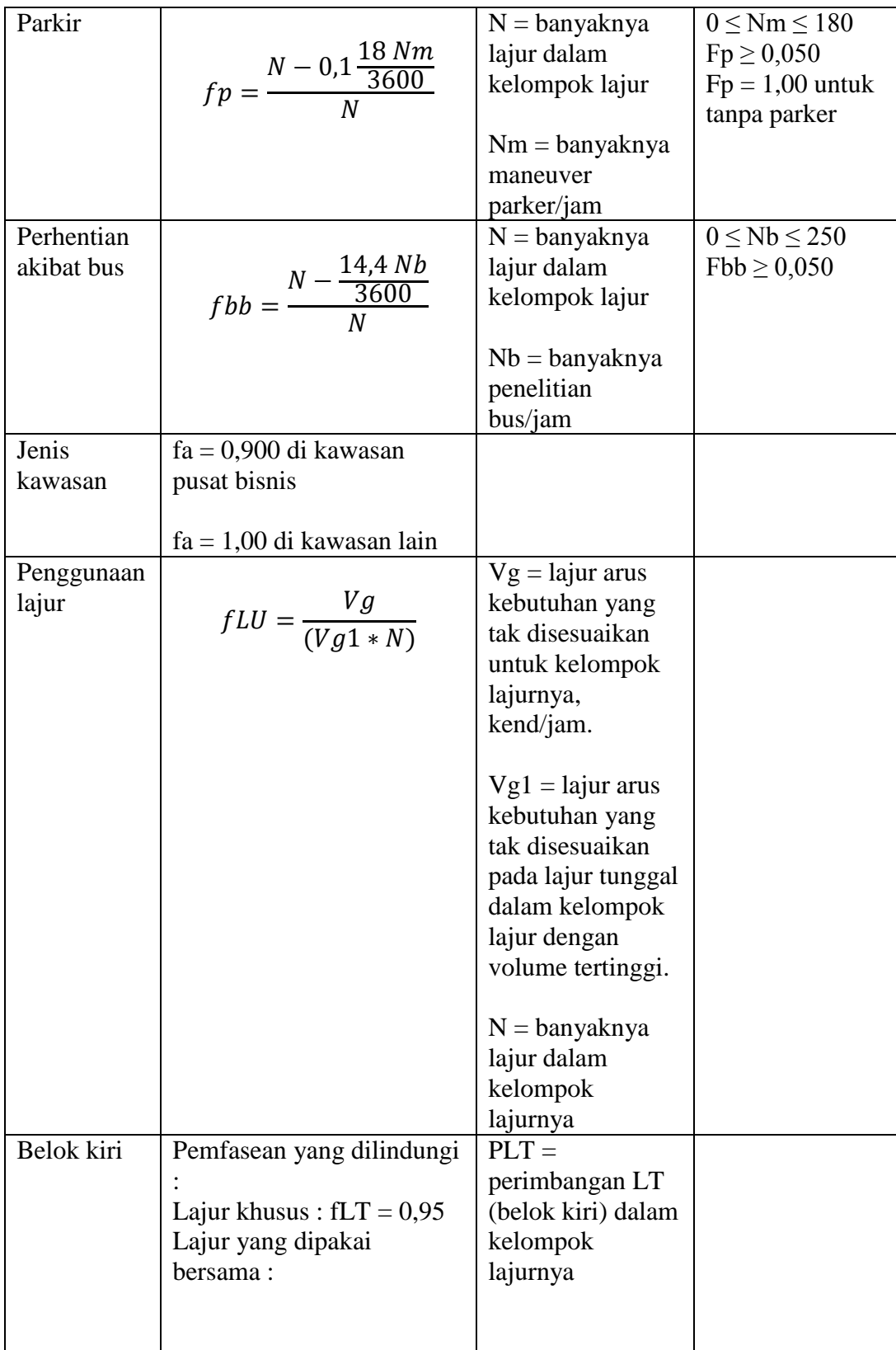

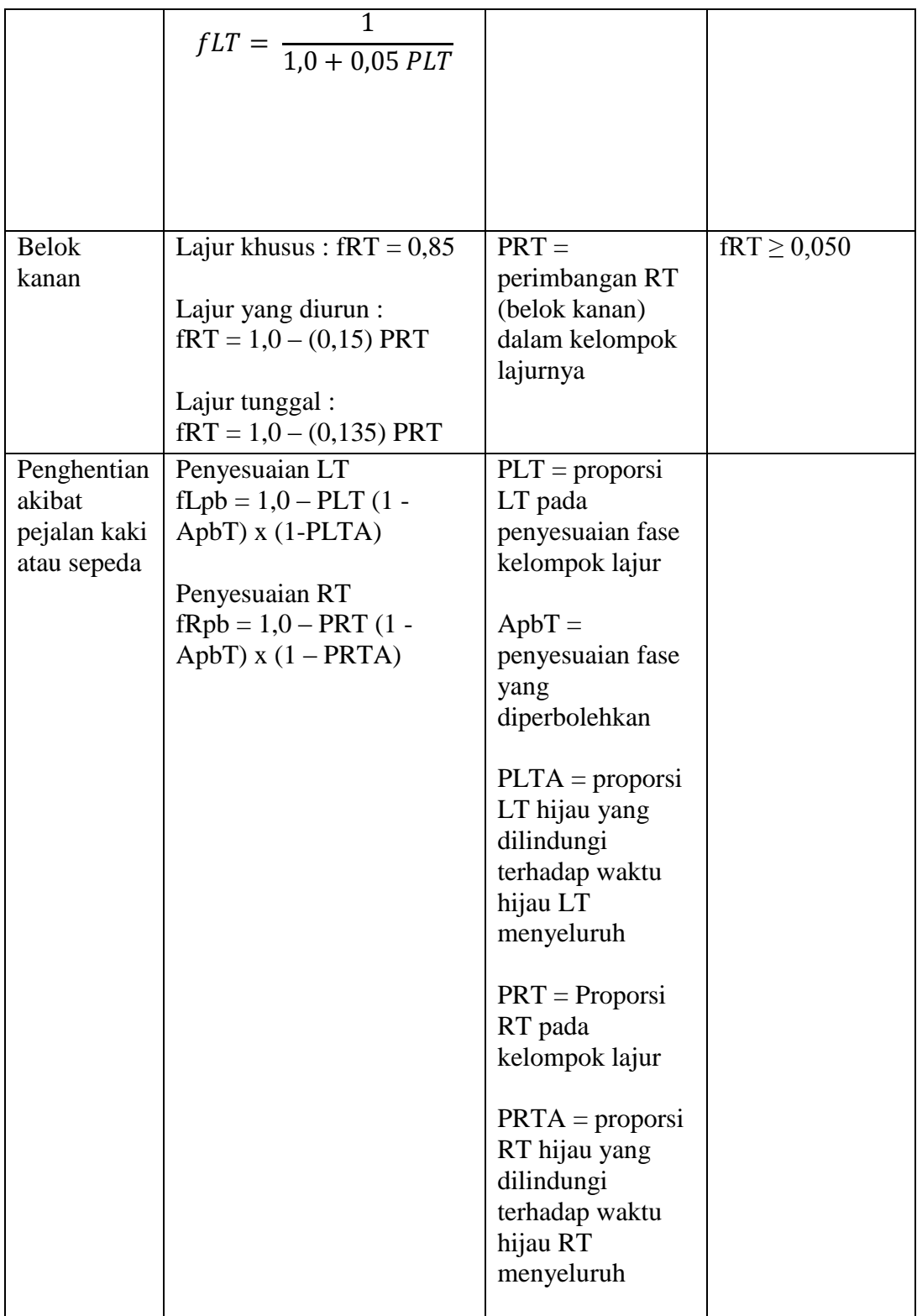

| Pendekat   |      | fw    | fHV | fg | fp | fbb | fa  | fLU | fLT   | fRT   | fLpb | fRpB | N |
|------------|------|-------|-----|----|----|-----|-----|-----|-------|-------|------|------|---|
| Jl. Ir. H. | 12,5 | 1,016 | 1   |    |    |     | 0,9 |     | 0,989 | 0,958 |      |      |   |
| Juanda $-$ |      |       |     |    |    |     |     |     |       |       |      |      |   |
| Dago Atas  |      |       |     |    |    |     |     |     |       |       |      |      |   |
| Jl. Ir. H. | 6,5  | 0,816 |     |    |    |     | 0,9 |     | 0,998 | 0,997 |      |      |   |
| Juanda     |      |       |     |    |    |     |     |     |       |       |      |      |   |
| Jl.        | 8,6  | 0,886 |     |    |    |     | 0,9 |     | 0,974 | 0,982 |      |      |   |
| Siliwangi  |      |       |     |    |    |     |     |     |       |       |      |      |   |
| Jl.        | 7,1  | 0,836 |     |    |    |     | 0,9 |     | 0,996 | 0,914 |      |      |   |
| Dipatiukur |      |       |     |    |    |     |     |     |       |       |      |      |   |

**Tabel 4-34 Faktor Penyesuaian Laju Arus Jenuh (***weekend***)**

**Tabel 4-35 Faktor Penyesuaian Laju Arus Jenuh (***weekday***)**

| Pendekat   | ⊥    | fw    | fHV | fg | fp | fbb | fa  | fLU | fLT   | fRT   | fLpb | fRpB | N |
|------------|------|-------|-----|----|----|-----|-----|-----|-------|-------|------|------|---|
| Jl. Ir. H. | 12,5 | 1,016 | 1   |    |    |     | 0,9 |     | 0,988 | 0,968 |      |      |   |
| Juanda –   |      |       |     |    |    |     |     |     |       |       |      |      |   |
| Dago Atas  |      |       |     |    |    |     |     |     |       |       |      |      |   |
| Jl. Ir. H. | 6,5  | 0,816 | 1   |    |    |     | 0,9 |     | 0,998 | 0,994 |      |      |   |
| Juanda     |      |       |     |    |    |     |     |     |       |       |      |      |   |
| Jl.        | 8,6  | 0,886 | 1   |    |    |     | 0,9 |     | 0,976 | 0,980 |      |      |   |
| Siliwangi  |      |       |     |    |    |     |     |     |       |       |      |      |   |
| Jl.        | 7,1  | 0,836 | 1   |    |    |     | 0,9 |     | 0,996 | 0,920 |      |      |   |
| Dipatiukur |      |       |     |    |    |     |     |     |       |       |      |      |   |

Dengan menggunakan rumus, didapat laju arus jenuh untuk setiap pendekat adalah :

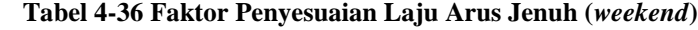

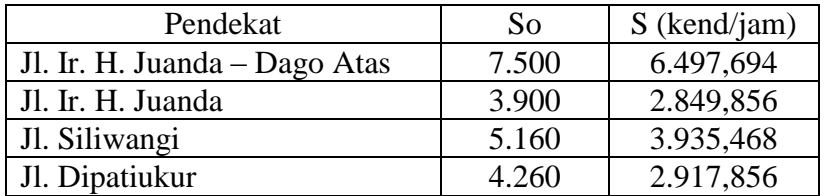

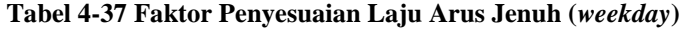

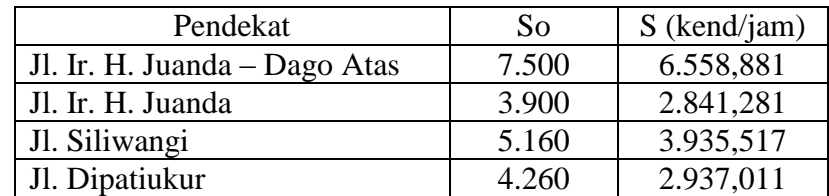

#### **4.5.2 Analisis Rasio Arus dan Kapasitas**

Rasio arus dihitung dengan membagi arus kebutuhan yang disesuaikan (v) dengan laju arus jenuh yang disesuaikan (s). Kapasitas setiap kelompok lajur dihitung dengan rumus :

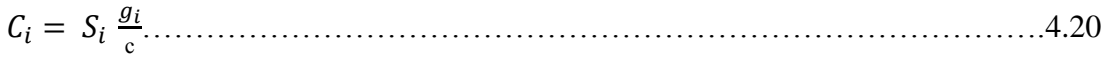

Dimana :

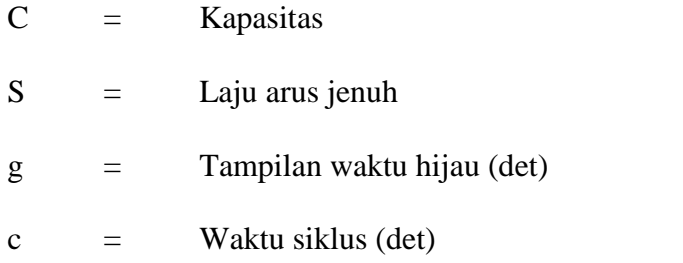

Rasio v/c untuk setiap kelompok lajur dihitung langsung, dengan membagi arus yang disesuaikan dengan kapasitas yang dihitung sebelumnya, seperti pada rumus :

$$
X_i = \left(\frac{v}{c}\right) = \frac{v_i}{s\left(\frac{g_i}{c}\right)} = \frac{v_{ic}}{sigi} \tag{4.21}
$$

Dimana :

- Xi = Derajat kejenuhan
- $V =$  Arus lalu lintas (smp/jam)
- C = Kapasitas

| Pendekat       | S           | V     | g  | $\mathbf{C}$ | g/c   | C     | V/C   | V/S   |
|----------------|-------------|-------|----|--------------|-------|-------|-------|-------|
| Jl. Ir. H.     | 6.497,694   | 1.866 | 50 | 187          | 0,267 | 1.735 | 1,075 | 0,287 |
| Juanda $-$     |             |       |    |              |       |       |       |       |
| Dago Atas      |             |       |    |              |       |       |       |       |
| Jl. Ir. H.     | 2.849,856   | 822   | 41 | 187          | 0,219 | 631   | 1,303 | 0,288 |
| Juanda         |             |       |    |              |       |       |       |       |
| J <sub>1</sub> | 3.935,468   | 1.259 | 65 | 187          | 0,347 | 1.365 | 0,922 | 0.319 |
| Siliwangi      |             |       |    |              |       |       |       |       |
| J1.            | 2.917,856   | 561   | 19 | 187          | 0,102 | 298   | 1,882 | 0,192 |
| Dipatiukur     |             |       |    |              |       |       |       |       |
|                | $V = 9.238$ |       |    |              |       |       |       |       |

**Tabel 4-38 Nilai Rasio Arus dan Kapasitas (***weekend***)**

**Tabel 4-39 Nilai Rasio Arus dan Kapasitas (***weekday***)**

| Pendekat   | S                  | V     | g  | $\mathbf{C}$ | g/c   | C     | v/c   | V/S   |
|------------|--------------------|-------|----|--------------|-------|-------|-------|-------|
| Jl. Ir. H. | 6.558,881          | 1.569 | 28 | 113          | 0,248 | 1.627 | 0,964 | 0,239 |
| Juanda $-$ |                    |       |    |              |       |       |       |       |
| Dago Atas  |                    |       |    |              |       |       |       |       |
| Jl. Ir. H. | 2.841,281          | 761   | 26 | 113          | 0,230 | 653   | 1,165 | 0,268 |
| Juanda     |                    |       |    |              |       |       |       |       |
| Jl.        | 3.935,517          | 1.272 | 35 | 113          | 0,310 | 1.220 | 1,043 | 0,323 |
| Siliwangi  |                    |       |    |              |       |       |       |       |
| Jl.        | 2.937,011          | 418   | 12 | 113          | 0,106 | 311   | 1,344 | 0,142 |
| Dipatiukur |                    |       |    |              |       |       |       |       |
|            | $\nabla V = 8.153$ |       |    |              |       |       |       |       |

### **4.5.3 Tundaan dan Tingkat Pelayanan**

Tundaan untuk setiap kelompok lajur diperoleh dengan penjumlahan nilai tundaan seragam dan tundaan incremental, dengan menggunakan persamaan berikut :

d  $=$  d1(PF) + d2 + d3………………………………………………………………4.22

Dimana :

d = Tundaan kendali per kendaraan (det/kend)

d1 = Tundaan kendali seragam dengan mengandalkan kedatangan seragam (det/kend)

- $PF =$  Faktor penyesuaian kemajuan tundaan seragam =1,0
- d2 = Tundaan incremental untuk memperhitungkan kedatangan acak dan antrian terlalu jenuh (det/kend)
- d3 = Tundaan antrian awal (det/kend); d3 sama dengan nol

Untuk menghitung besarnya tundaan seragam, digunakan persamaan berikut :

 1 0 5 1 2 1 mi 1 …………………………………………………………………...4.23

Dimana :

d1 = Tundaan kendali seragam

 $c =$  Panjang siklus (det)

Suatu estimasi keterlambatan inkremental yang diakibatkan kedatangan tak seragam, kegagalan siklus sementara (keterlambatan acak), dan keterlambatan yang disebabkan oleh priode terlalu jenuh yang dipertahankan dapat dihasilkan dengan persamaan berikut :

$$
d2 = 900T [(X-1) + \sqrt{(X-1)^2 + \frac{8kIX^2}{cT}} \dots \dots \dots \dots \dots \dots \dots 4.24]
$$

Dimana :

d2 = Tundaan incremental yang ditentukan untuk durasi pada periode analisis dan jenis kendali sinyal (det/kend)

$$
T =
$$
 Durasi periode analisis (jam)

 $K =$  Faktor tundaan incremental yang bergantung pada setelan pengatur

I = Faktor pengatur filter/pengukuran kehulu

$$
C = \text{Kapasitas}
$$
\n
$$
X = \text{rasio } v/c
$$

Tundaan cabang ini kemudian dirata-ratakan untuk menghasilkan tundaan kendali pada persimpangan.

Tundaan persimpangan dapat dihasilkan dengan persamaan :

 ……………………………………………………………………….4.25

Dimana :

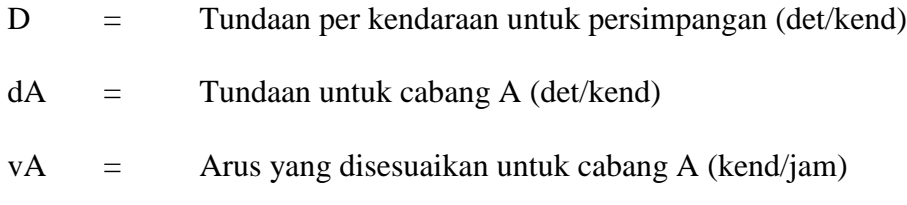

### **Tabel 4-40 Kriteria Tingkat Pelayanan**

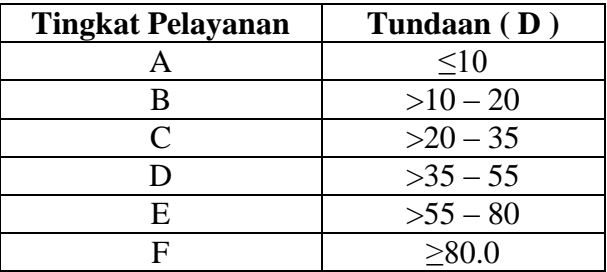

(*Sumber : HCM 2000)*

| Pendekat   | V/c   | g/c   | d1     | Faktor   | C     | Kalibrasi | d2      | d       | LOS          |
|------------|-------|-------|--------|----------|-------|-----------|---------|---------|--------------|
|            |       |       |        | Kemajuan |       | K         |         |         |              |
| Jl. Ir. H. | 1,075 | 0,267 | 68,116 | 1,0      | 1.735 | 0,5       | 45,585  | 113,701 | F            |
| Juanda $-$ |       |       |        |          |       |           |         |         |              |
| Dago Atas  |       |       |        |          |       |           |         |         |              |
| Jl. Ir. H. | 1,303 | 0,219 | 52,437 | 1,0      | 631   | 0,5       | 150,802 | 203,239 | F            |
| Juanda     |       |       |        |          |       |           |         |         |              |
| Jl.        | 0,922 | 0,347 | 99,370 | 1,0      | 1.365 | 0,5       | 10,953  | 110,323 | $\mathbf{F}$ |
| Siliwangi  |       |       |        |          |       |           |         |         |              |
| Jl.        | 1,882 | 0,102 | 21,240 | 1,0      | 298   | 0,5       | 419,831 | 441,071 | $\mathbf{F}$ |
| Dipatiukur |       |       |        |          |       |           |         |         |              |

**Tabel 4-41 Tingkat Pelayanan Persimpangan untuk Semua Pendekat (***weekend***)**

**Tabel 4-42 Tingkat Pelayanan Persimpangan untuk Semua Pendekat (***weekday***)**

| Pendekat   | V/c   | g/c   | d1     | Faktor   | $\mathsf{C}$ | Kalibrasi | d2      | d       | LOS       |
|------------|-------|-------|--------|----------|--------------|-----------|---------|---------|-----------|
|            |       |       |        | Kemajuan |              | K         |         |         |           |
| Jl. Ir. H. | 0,964 | 0,248 | 37,266 | 1,0      | 1.627        | 0,5       | 14,883  | 52,149  | E         |
| Juanda $-$ |       |       |        |          |              |           |         |         |           |
| Dago Atas  |       |       |        |          |              |           |         |         |           |
| Jl. Ir. H. | 1,165 | 0,230 | 33,753 | 1,0      | 653          | 0,5       | 92,458  | 126,211 | F         |
| Juanda     |       |       |        |          |              |           |         |         |           |
| Jl.        | 1,043 | 0,310 | 50,768 | 1,0      | 1.220        | 0,5       | 38,238  | 89,006  | $F_{\rm}$ |
| Siliwangi  |       |       |        |          |              |           |         |         |           |
| Jl.        | 1,344 | 0,106 | 13,398 | 1,0      | 311          | 0,5       | 180,818 | 194,216 | F         |
| Dipatiukur |       |       |        |          |              |           |         |         |           |

#### **Tabel 4-43 Nilai Tingkat Pelayanan (***weekend***)**

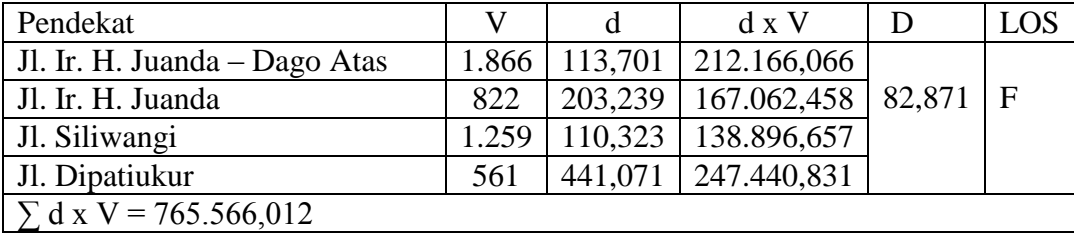

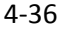

| Pendekat                      | V     |         | $d \times V$         |                 | LOS |
|-------------------------------|-------|---------|----------------------|-----------------|-----|
| Jl. Ir. H. Juanda – Dago Atas | 1.569 | 52,149  | 81.822,781           |                 |     |
| Jl. Ir. H. Juanda             | 761   | 126,211 | 96.046,571           | $45,660 \mid D$ |     |
| Jl. Siliwangi                 | 1.272 | 89,006  | 113.215,632          |                 |     |
| Jl. Dipatiukur                | 418   |         | 194,216   81.182,288 |                 |     |
| $\Sigma$ d x V = 372.267,272  |       |         |                      |                 |     |

**Tabel 4-44 Nilai Tingkat Pelayanan (***weekend***)**

### **4.6 Rekap Kondisi Eksisting**

#### **4.6.1 Metode MKJI 1997**

**Tabel 4-45 Nilai Tingkat Pelayanan (***weekend***) Tabel 4-46 Nilai Tingkat Pelayanan (***weekday***)**

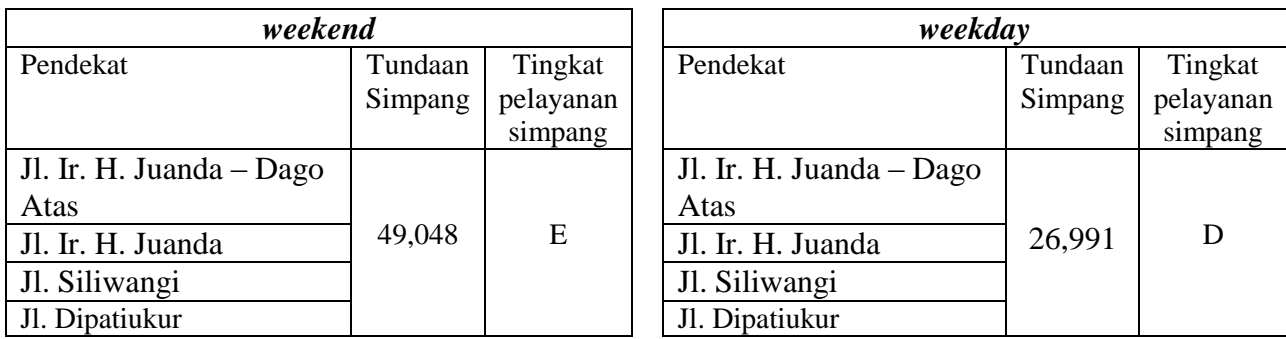

Dari hasil kondisi eksisting dapat dilihat dari tabel diatas bahwa tingkat pelayanan menggunakan MKJI 1997 didapat tingkat pelayanan simpang Dago adalah "E" untuk

weekend dan "D" untuk weekday.

#### **4.6.2 Metode HCM 2000**

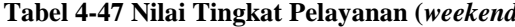

**Tabel 4-47 Nilai Tingkat Pelayanan (***weekend***) Tabel 4-48 Nilai Tingkat Pelayanan (***weekday***)**

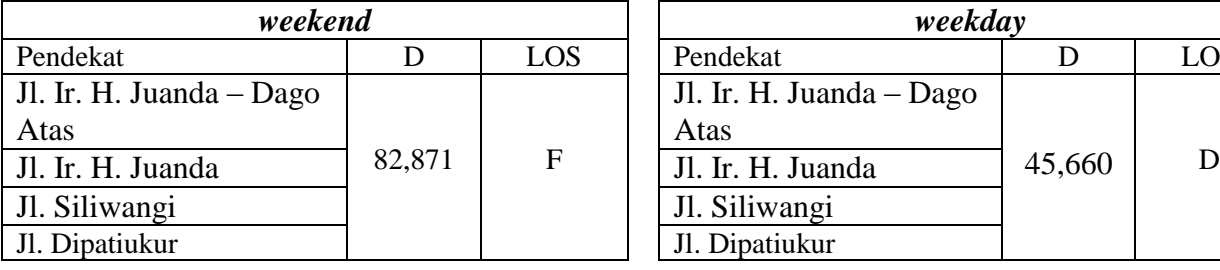

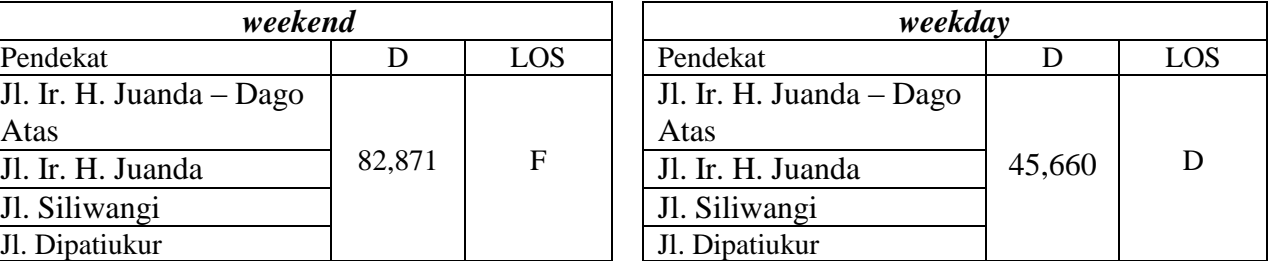

Dari hasil kondisi eksisting dapat dilihat dari tabel diatas bahwa tingkat pelayanan menggunakan HCM 2000 didapat tingkat pelayanan simpang Dago adalah "F" untuk weekend dan "D" untuk weekday.